## File: kbfs Type: inuse\_space Showing nodes accounting for 2897.15MB, 99.46% of 2912.85MB total Dropped 110 nodes (cum  $\leq$  14.56MB) runtime goexit asm\_amd64.s 0 of 2912.85MB (100%) github com/keybase/kbfs/libkbfs (\*blockPrefetcher) run prefetcher.go 0 of 2866.92MB (98.42%) 2866.92MB 2866.92MB

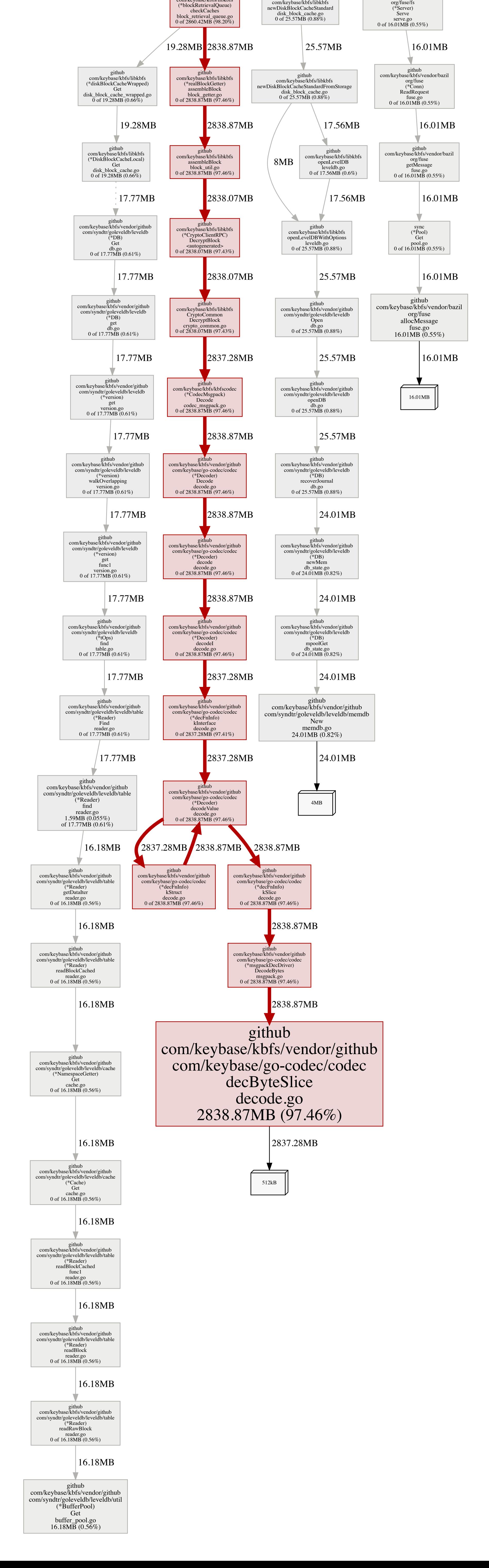

github com/keybase/kbfs/libkbfs InitWithLogPrefix func2 init.go 0 of 26.60MB (0.91%) 26.60MB runtime main proc.go 0 of 17.05MB (0.59%) 17.05MB github com/keybase/kbfs/libkbfs github com/keybase/kbfs/libkbfs (\*blockPrefetcher) handlePrefetch prefetcher.go 0 of 2866.92MB (98.42%) github com/keybase/kbfs/libkbfs (\*blockPrefetcher) prefetchIndirectFileBlock prefetcher.go 0 of 2866.15MB (98.40%) 2866.15MB github com/keybase/kbfs/libkbfs (\*blockRetrievalQueue) request block\_retrieval\_queue.go 0 of 2860.92MB (98.22%) 2860.42MB github com/keybase/kbfs/libkbfs (\*blockPrefetcher) request prefetcher.go 0.50MB (0.017%) of 2866.15MB (98.40%) github com/keybase/kbfs/libkbfs (\*blockRetrievalQueue) Request block\_retrieval\_queue.go 0 of 2860.14MB (98.19%) 2860.14MB github com/keybase/kbfs/libfuse  $(*FS)$ Serve fs.go 0 of 16.01MB (0.55%) github com/keybase/kbfs/vendor/bazil 16.01MB github com/keybase/kbfs/libfuse **Start** start.go 0 of 16.01MB (0.55%) github com/keybase/kbfs/libfuse startMounting start.go 0 of 16.01MB (0.55%) 16.01MB 16.01MB github com/keybase/kbfs/libkbfs (\*ConfigLocal) MakeDiskBlockCacheIfNotExists config\_local.go 0 of 25.57MB (0.88%) github com/keybase/kbfs/libkbfs (\*ConfigLocal) resetDiskBlockCacheLocked config\_local.go 0 of 25.57MB (0.88%) 25.57MB github com/keybase/kbfs/libkbfs newDiskBlockCacheWrapped disk\_block\_cache\_wrapped.go 0 of 25.57MB (0.88%) 25.57MB 2866.15MB 2860.14MB github com/keybase/kbfs/libkbfs (\*diskBlockCacheWrapped) enableCache disk\_block\_cache\_wrapped.go 0 of 25.57MB (0.88%) github 25.57MB github com/keybase/kbfs/libkbfs doInit init.go 0 of 26.60MB (0.91%) 26.60MB 25.57MB 25.57MB main main main.go 0 of 16.01MB (0.55%) main start main.go 0 of 16.01MB (0.55%) 16.01MB 16.01MB 16.01MB